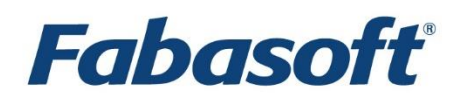

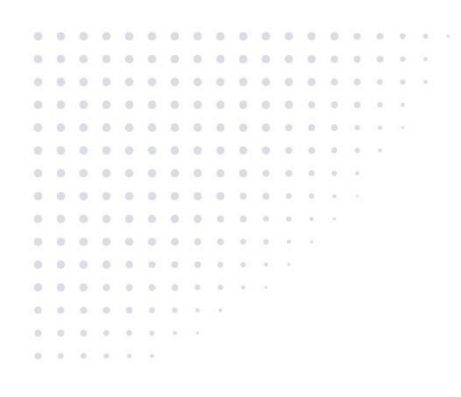

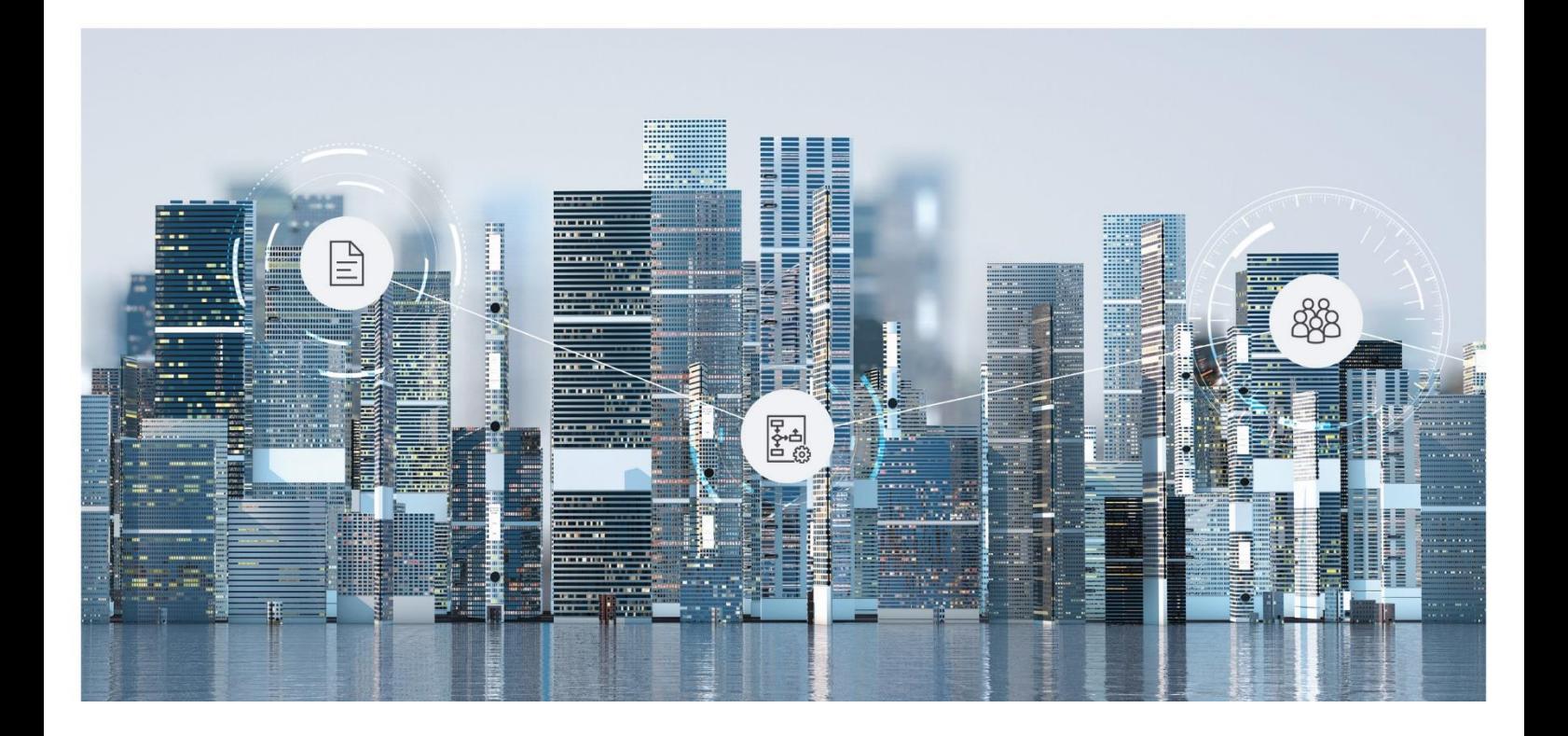

# Softwareproduktinformation Fabasoft Personalakte 2025 April Release

Gültig ab 30. März 2025

Copyright © Fabasoft R&D GmbH, A-4020 Linz, 2025.

Alle Rechte vorbehalten. Alle verwendeten Hard- und Softwarenamen sind Handelsnamen und/oder Marken der jeweiligen Hersteller.

Durch die Übermittlung und Präsentation dieser Unterlagen alleine werden keine Rechte an unserer Software, an unseren Dienstleistungen und Dienstleistungsresultaten oder sonstigen geschützten Rechten begründet.

Aus Gründen der einfacheren Lesbarkeit wird auf die geschlechtsspezifische Differenzierung, z. B. Benutzer/-innen, verzichtet. Entsprechende Begriffe gelten im Sinne der Gleichbehandlung grundsätzlich für beide Geschlechter.

## Inhalt

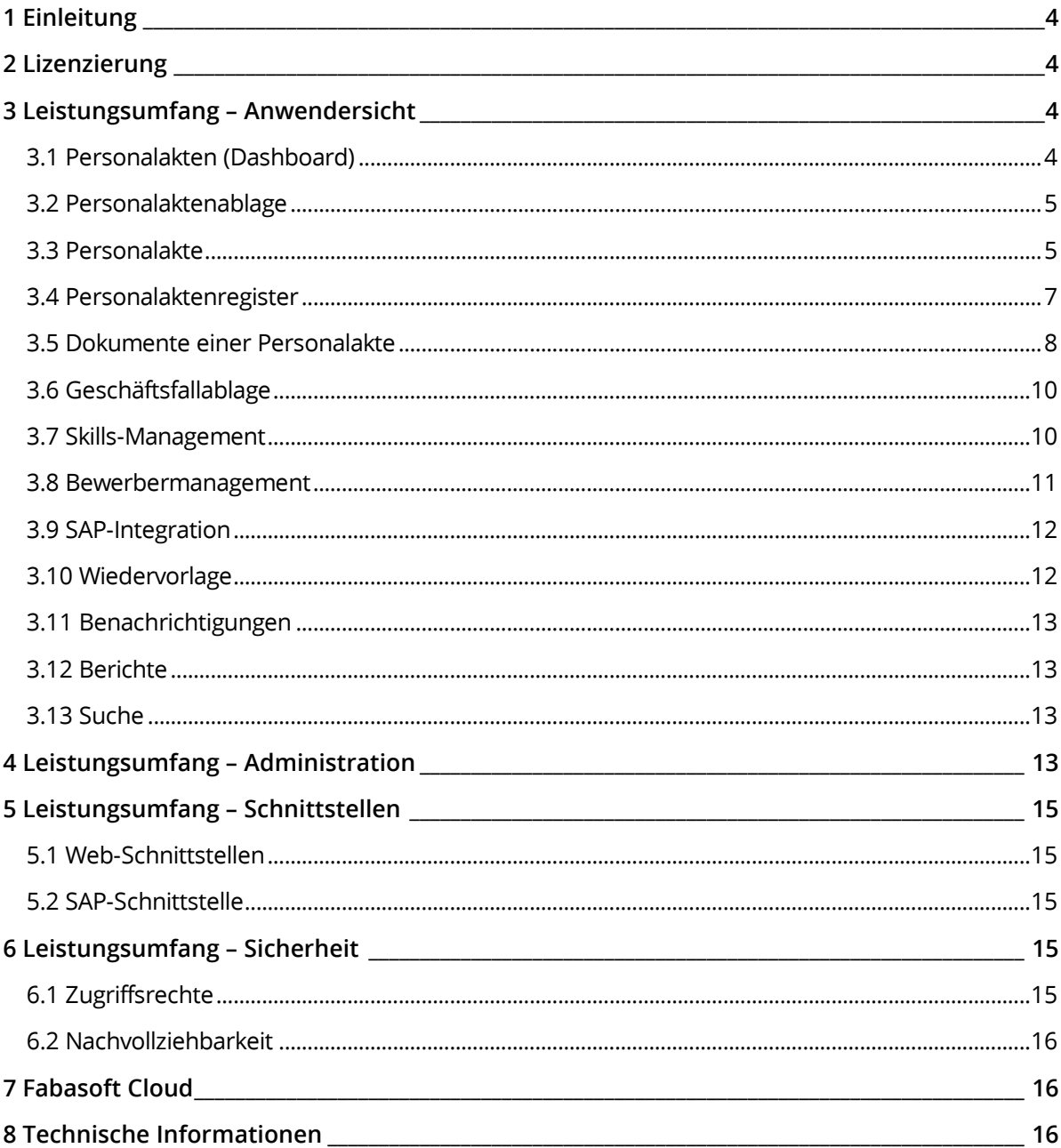

## <span id="page-3-0"></span>1 Einleitung

Die Fabasoft Personalakte dient zur elektronischen Verwaltung von Personalakten an einem zentralen Ort. Sie können die obligatorischen Personaldaten entweder über die Webbrowser-Oberfläche erfassen oder Sie nutzen den Import-Mechanismus. Zusätzlich können Sie in einer von Ihnen vordefinierten Registerhierarchie Dokumente strukturiert in einer Personalakte ablegen. Dashboards bieten Ihnen eine komfortable und schnelle Übersicht über Ihre Personalakten.

Die Fabasoft Personalakte ermöglicht die Vordefinition von Aufbewahrungsfristen für Dokumente. Dadurch wird ein vorzeitiges Löschen verhindert und die Einhaltung einschlägiger gesetzlicher Vorschriften unterstützt.

Durch eine Reihe von offenen Schnittstellen, die gängigen Industriestandards entsprechen, kann die Fabasoft Personalakte an Ihr Personalinformationssystem angebunden werden.

## <span id="page-3-1"></span>2 Lizenzierung

Die Fabasoft Personalakte bietet vier Rollen, die abhängig von den Anforderungen miteinander kombiniert werden können:

- Fabasoft Personalakte Bietet den vollständigen in dieser Softwareproduktinformation beschriebenen Leistungsumfang (ausgenommen Skills-Management).
- Fabasoft Personalakte (Einsicht) Ermöglicht Benutzern ausschließlich die Einsicht in Personalakten über einen Webbrowser (als Mitarbeiter bzw. als Vorgesetzter).
- Skills-Management Ermöglicht die Verwaltung von Stellen- und Rollenbeschreibungen, Qualifikationen (Soll- und Ist-Zustand) und das Generieren von Übersichten über fehlende Qualifikationen der Mitarbeiter.
- Bewerbermanagement Das Bewerbermanagement ermöglicht ein effizientes, digitales Management von Bewerbungen.

## <span id="page-3-2"></span>3 Leistungsumfang – Anwendersicht

Die Fabasoft Personalakte stellt Ihnen die in den folgenden Kapiteln beschriebene Funktionalität zur Verfügung.

## <span id="page-3-3"></span>3.1 Personalakten (Dashboard)

Das Personalakten-Dashboard bietet für Endanwender den Zugangspunkt zur Personalakte. Wenn ein Benutzer Rechte auf einer Personalaktenablage erhält, wird automatisch ein Dashboard erzeugt und auf "Home" des Benutzers abgelegt. Werden einem Benutzer die Rechte wieder entzogen, wird auch das Dashboard entfernt.

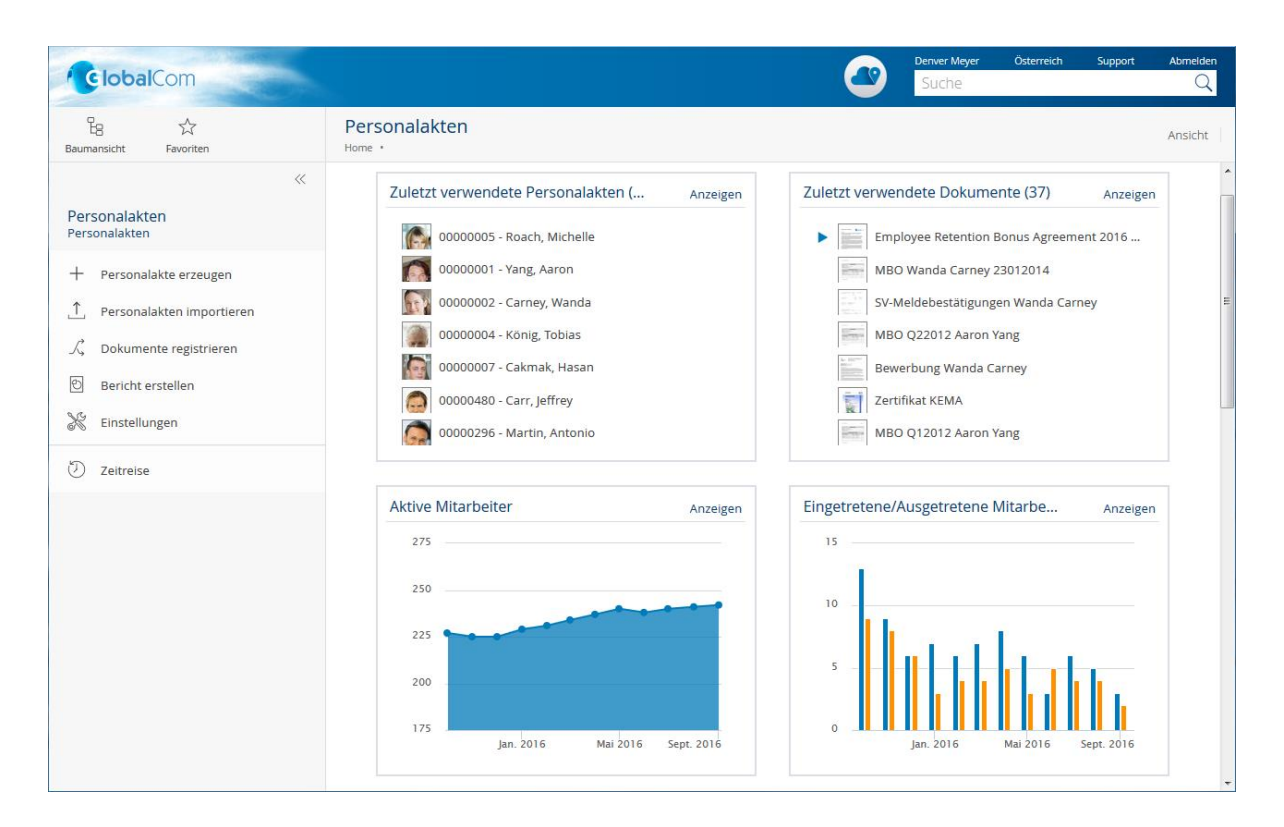

## <span id="page-4-0"></span>3.2 Personalaktenablage

Eine Personalaktenablage basiert auf einer Personalakten-Konfiguration, kann aber die darin getroffenen Einstellungen gegebenenfalls überschreiben bzw. erweitern. Die Personalaktenablage dient zur Verwaltung der Personalakten und zum Festlegen der Zugriffsrechte.

Für Personalaktenablagen mit sehr vielen Personalakten wird empfohlen die Suchdarstellung anstatt der strukturierten Darstellung zu verwenden. In solchen Personalaktenablagen können Personalakten effizient gesucht und gefiltert werden.

## <span id="page-4-1"></span>3.3 Personalakte

Eine Personalakte ist einer Person zugeordnet, die in einem aufrechten Arbeitsverhältnis mit dem Unternehmen steht oder in einem solchen Arbeitsverhältnis stehen wird bzw. gestanden hat.

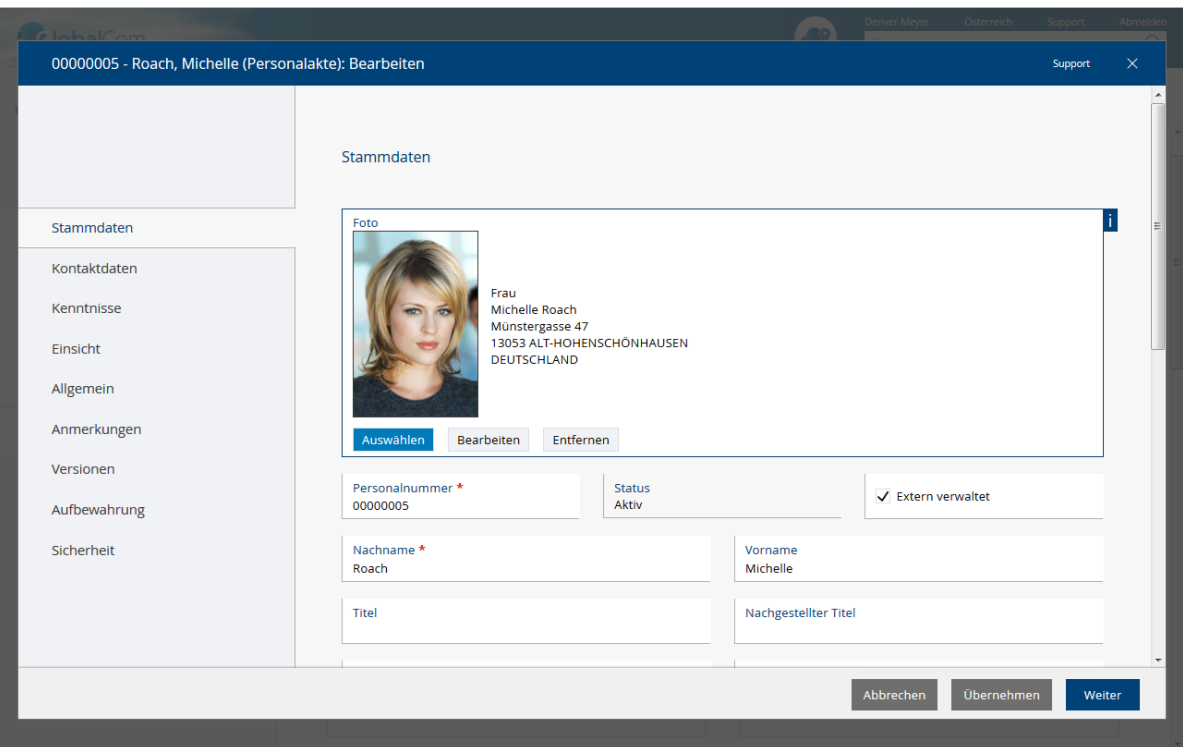

Neben der Möglichkeit Metadaten zu erfassen, können in einer Personalakte auch Dokumente abgelegt werden. Zusätzlich können für Personalakten PDF-Übersichten generiert werden, die optional mit einem dynamisch berechneten Wasserzeichen versehen werden.

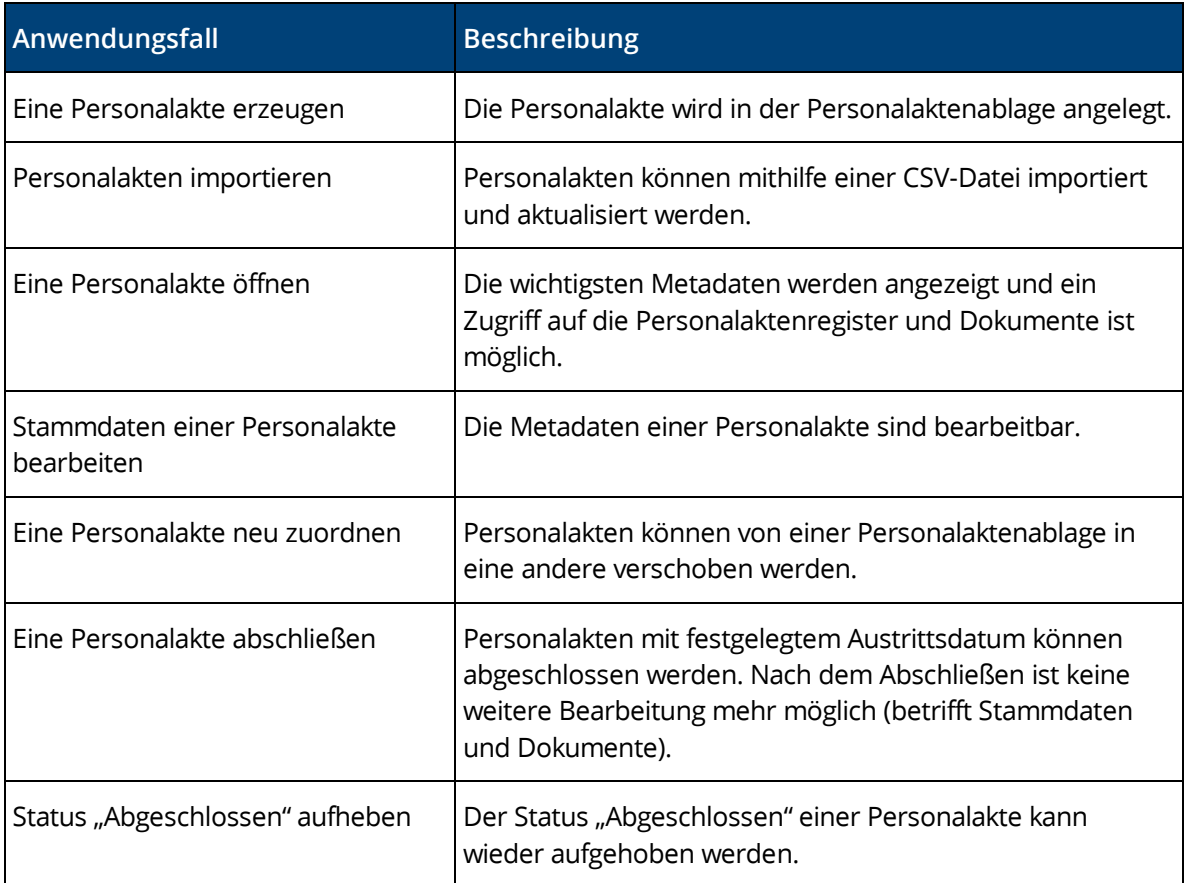

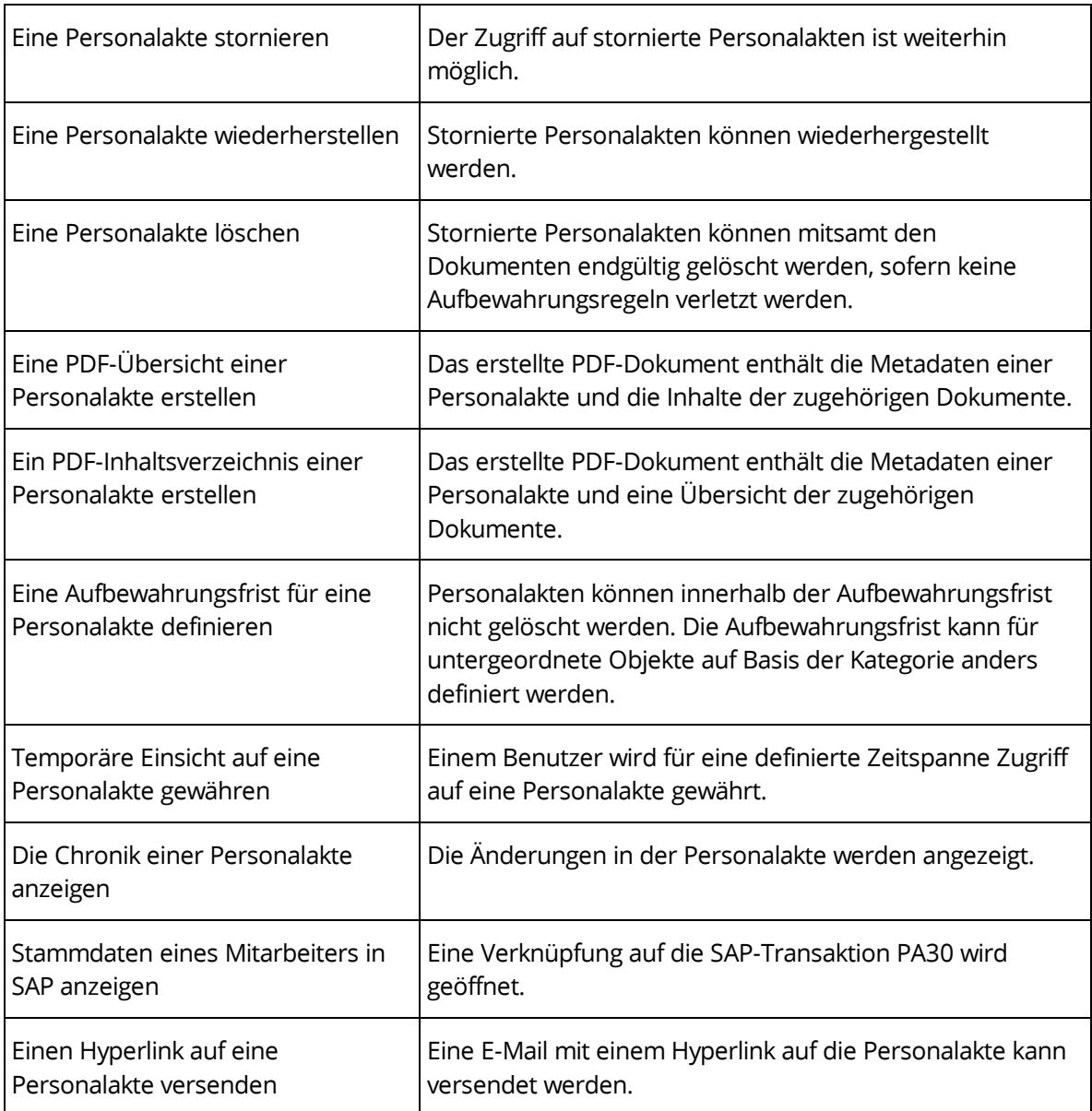

## <span id="page-6-0"></span>3.4 Personalaktenregister

Personalaktenregister (Register) dienen zur Strukturierung von Personalakten. Neben den Personalaktenregistern, die bei der Personalaktenablage vordefiniert werden, können zusätzliche Personalaktenregister erzeugt werden.

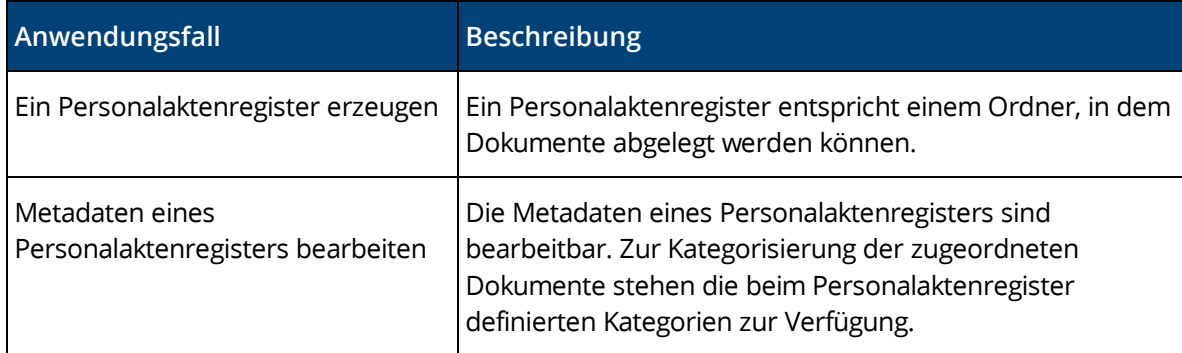

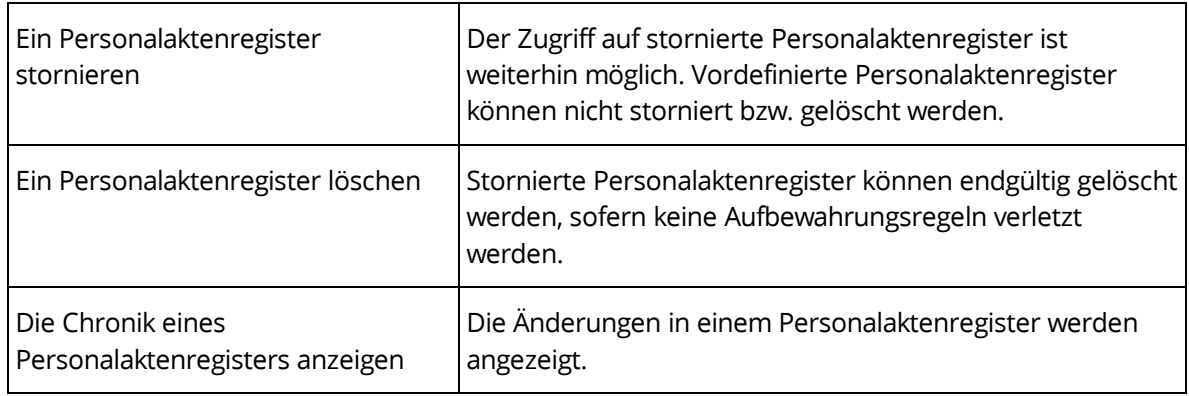

## <span id="page-7-0"></span>3.5 Dokumente einer Personalakte

Dokumente einer Personalakte werden in Personalaktenregistern strukturiert abgelegt.

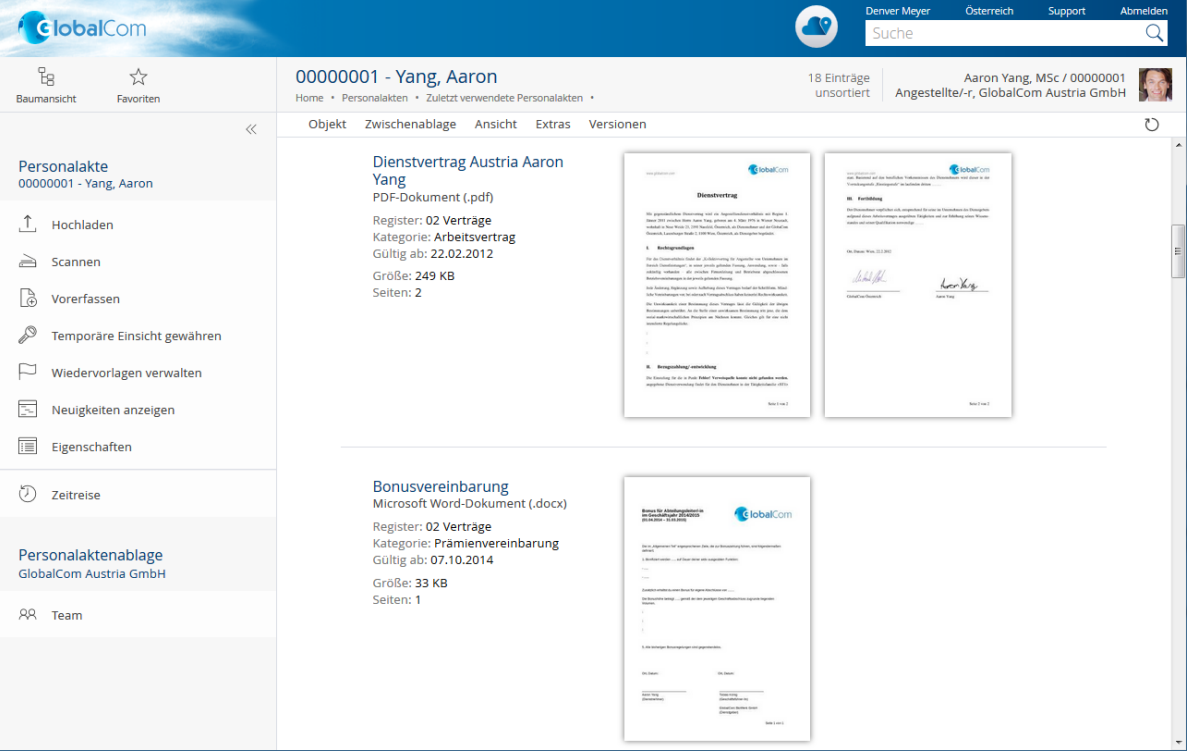

Zum Ablegen von Dokumenten stehen unterschiedliche Möglichkeiten zur Verfügung: Dokument erzeugen, hochladen, scannen bzw. vorerfassen.

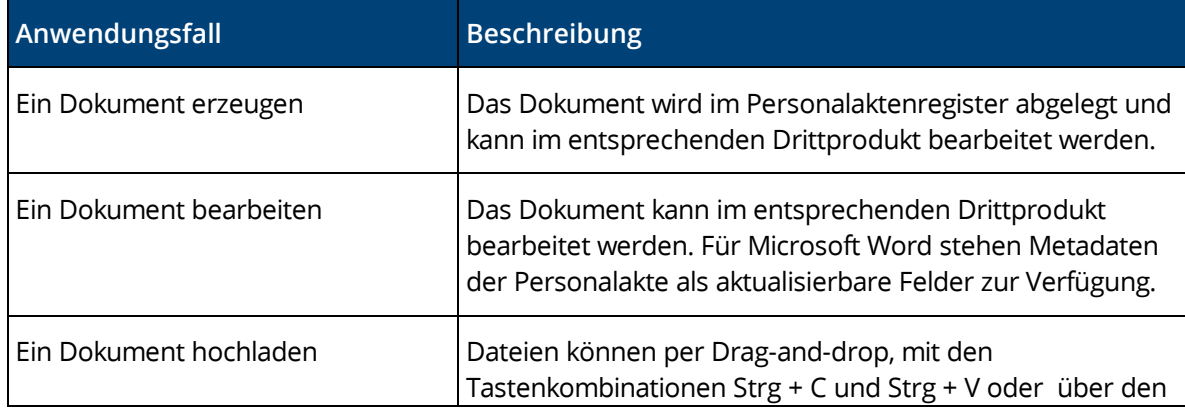

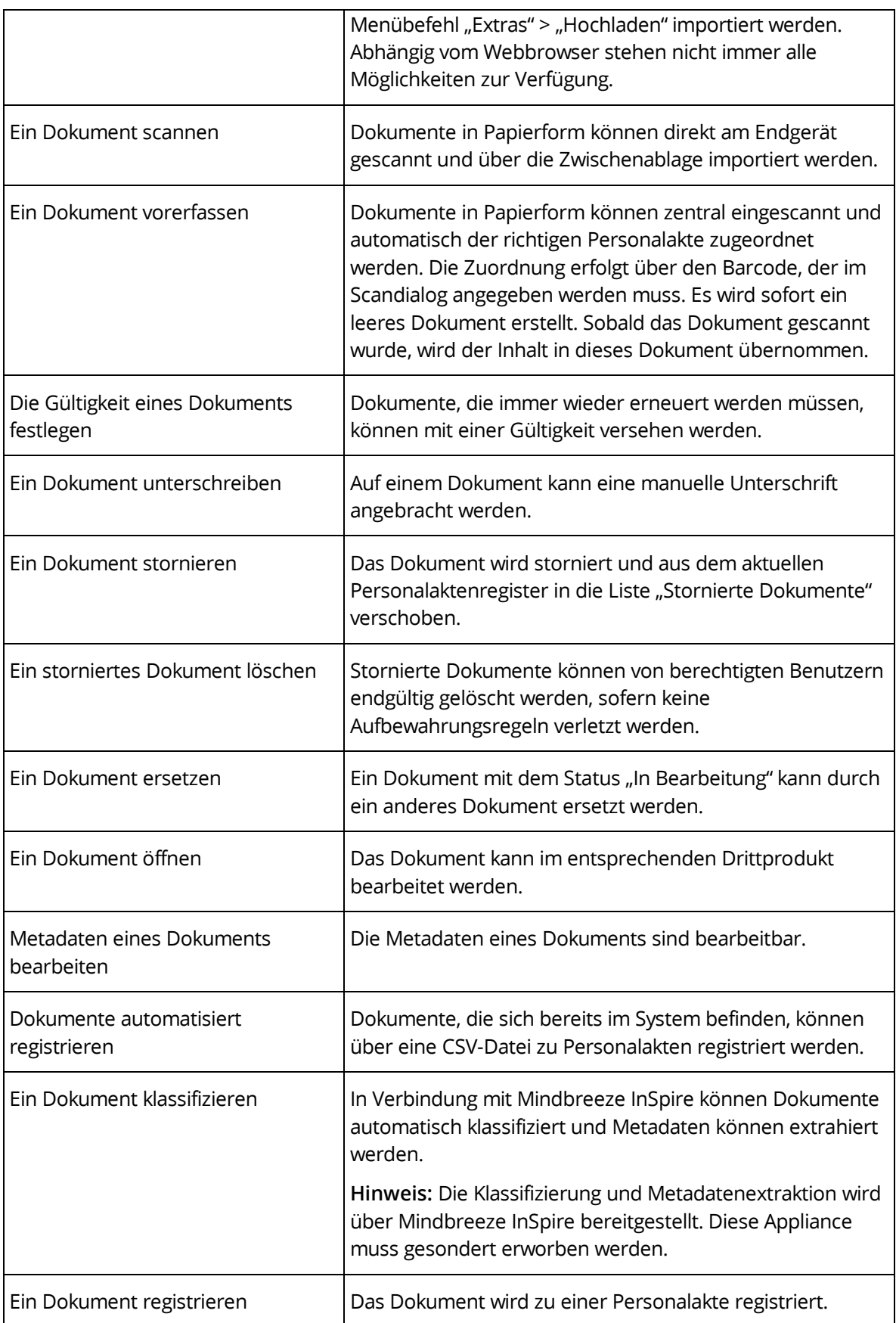

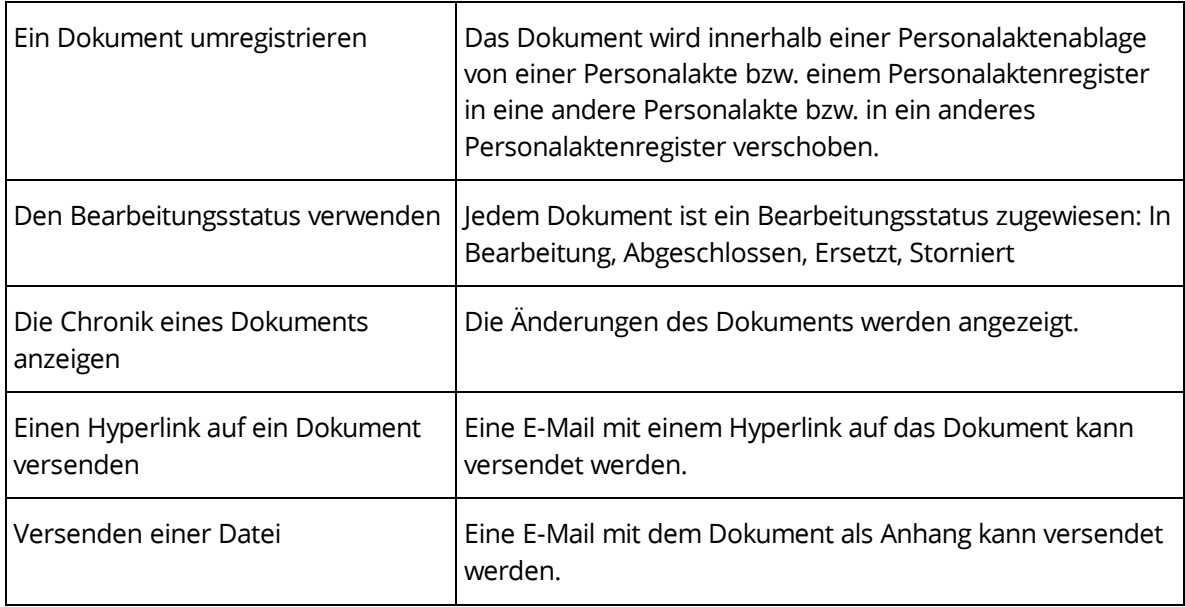

## <span id="page-9-0"></span>3.6 Geschäftsfallablage

In einer Geschäftsfallablage werden Geschäftsfälle und darin Dokumente verwaltet, die nicht einer einzigen Personalakte zuzuordnen sind. Aus Seriendokumenten können personalisierte Dokumente je Personalakte generiert und abgelegt werden.

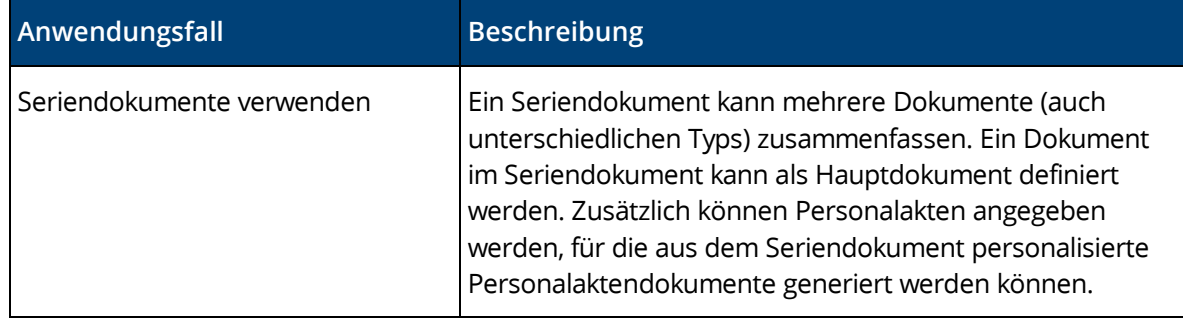

## <span id="page-9-1"></span>3.7 Skills-Management

Das Skills-Management ermöglicht das Verwalten von Stellen- und Rollenbeschreibungen, Qualifikationen (Soll- und Ist-Zustand) und das Generieren von Übersichten über fehlende Qualifikationen der Mitarbeiter.

**Hinweis:** Das Skills-Management muss gesondert lizenziert werden.

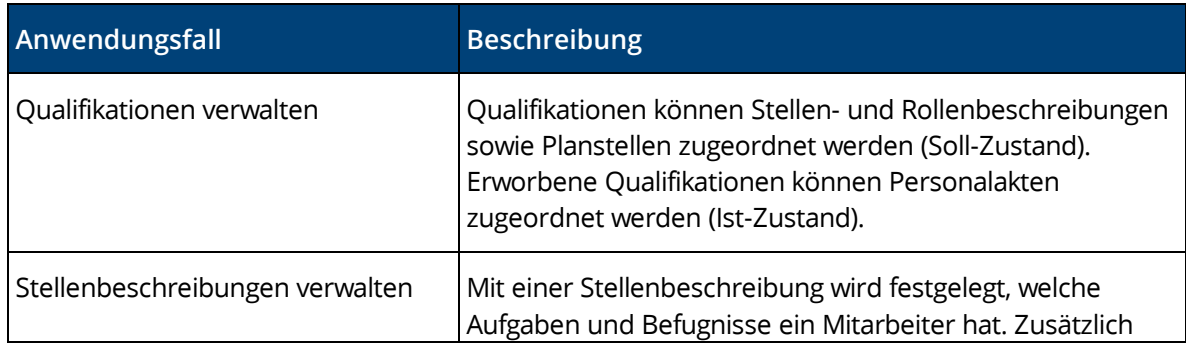

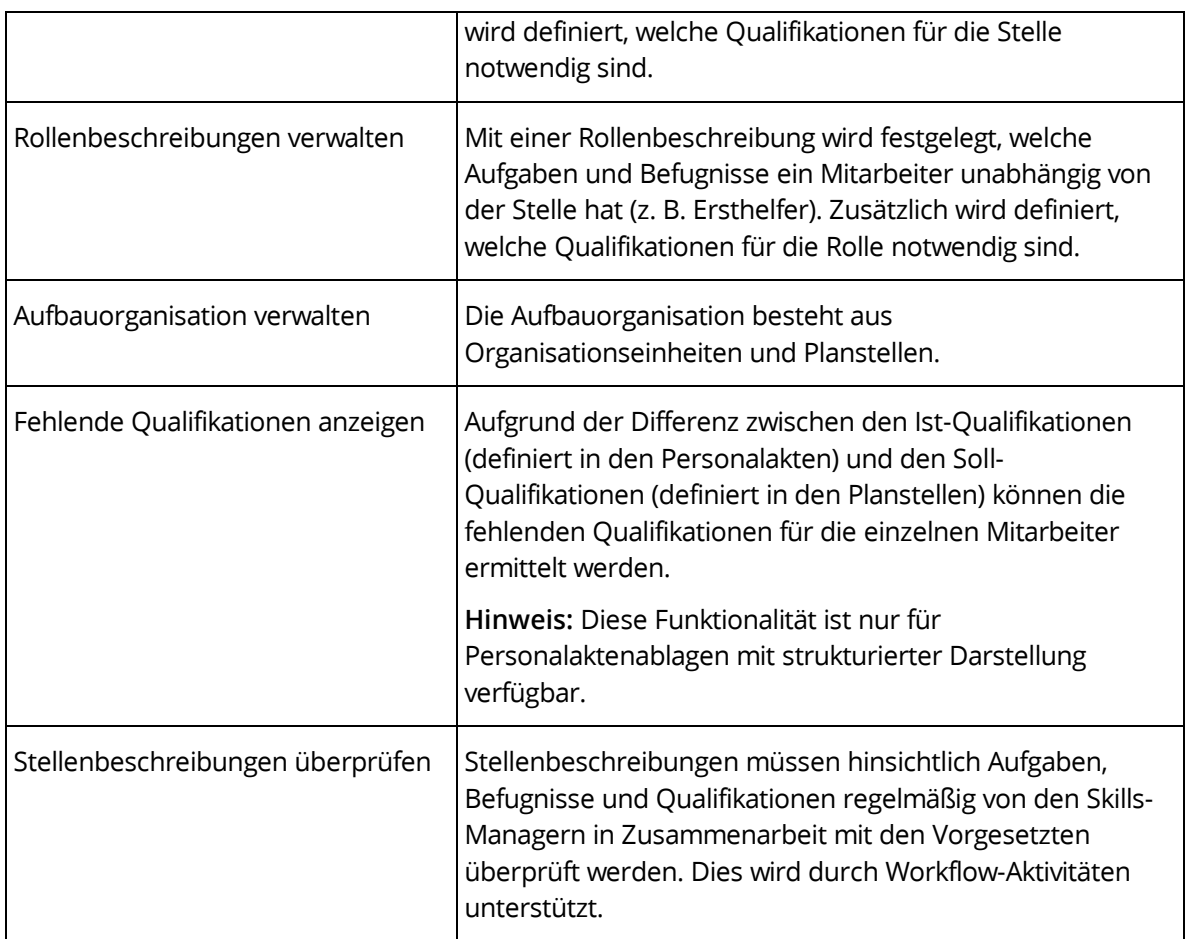

## <span id="page-10-0"></span>3.8 Bewerbermanagement

Das Bewerbermanagement ermöglicht ein effizientes, digitales Management von Bewerbungen. Dafür stehen Bewerberakten, Stellenausschreibungen, Bewerbungen, ein Talent-Pool und entsprechende Aktivitäten zur Verfügung, die über den Workflow abgearbeitet werden können.

**Hinweis:** Das Bewerbermanagement muss gesondert lizenziert werden.

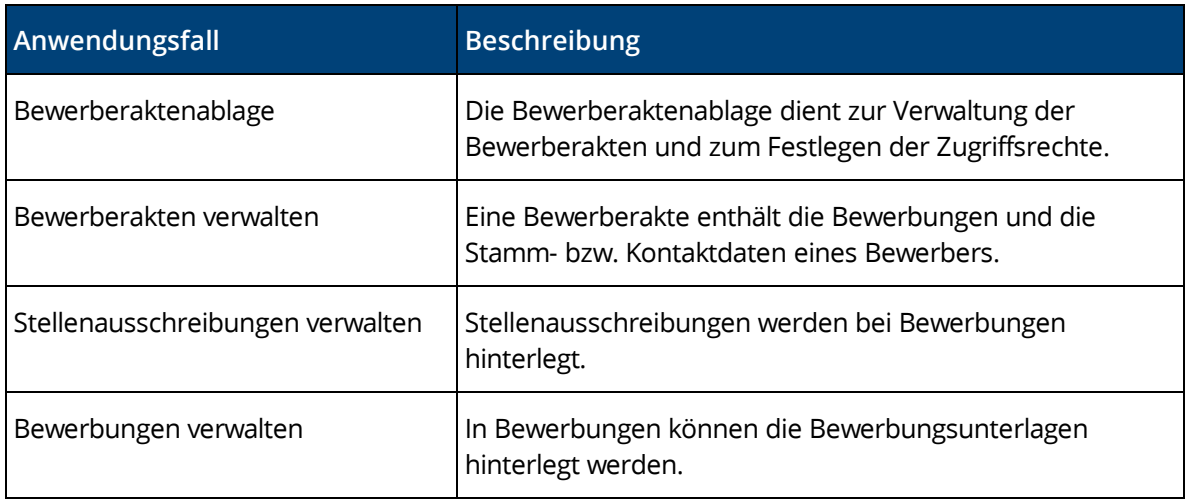

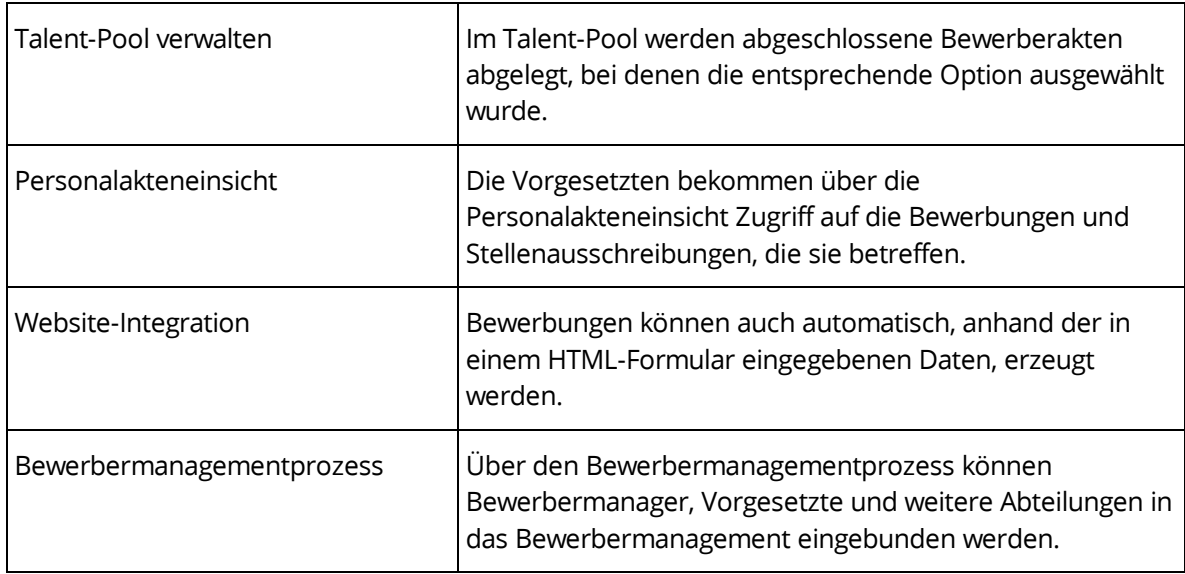

## <span id="page-11-0"></span>3.9 SAP-Integration

Die SAP-Integration ermöglicht die Verbindung von SAP mit der Fabasoft Personalakte.

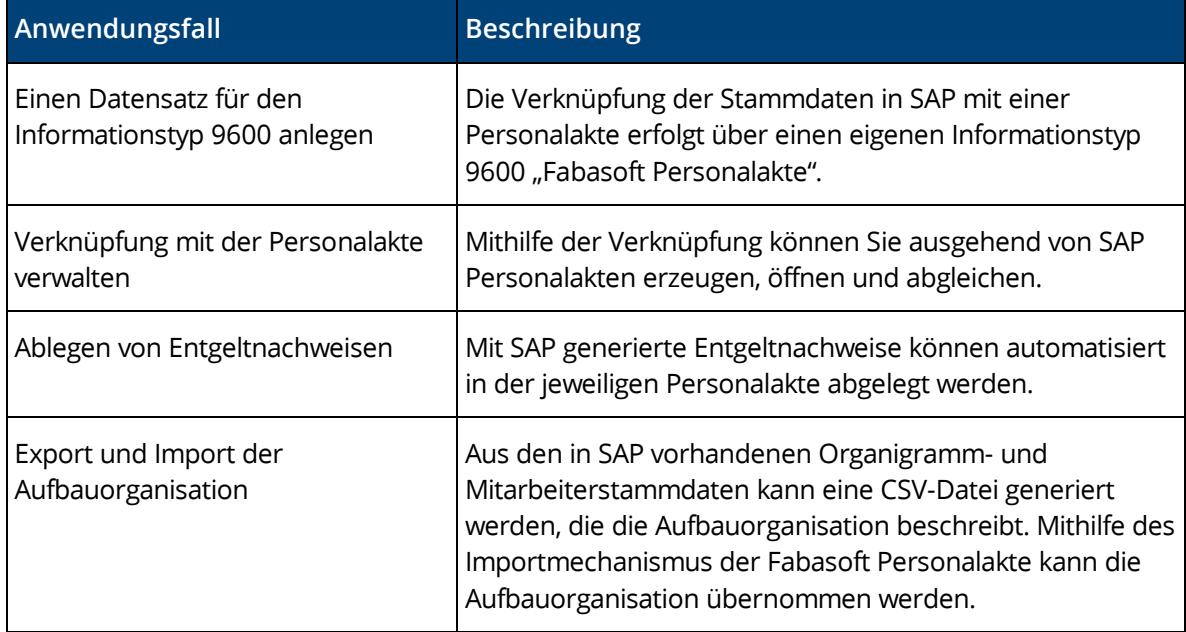

## <span id="page-11-1"></span>3.10 Wiedervorlage

Personalakten und Dokumente können auf Wiedervorlage gelegt werden.

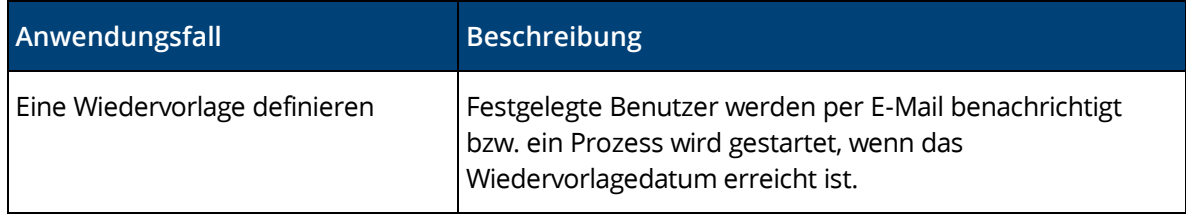

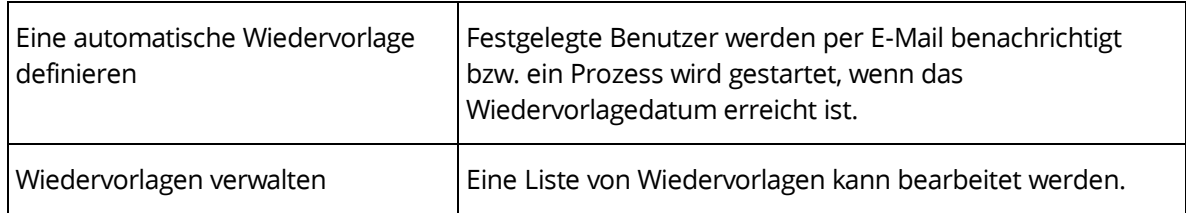

## <span id="page-12-0"></span>3.11 Benachrichtigungen

Für Personalakten, Personalaktenregister und Dokumente kann eine Benachrichtigung definiert werden.

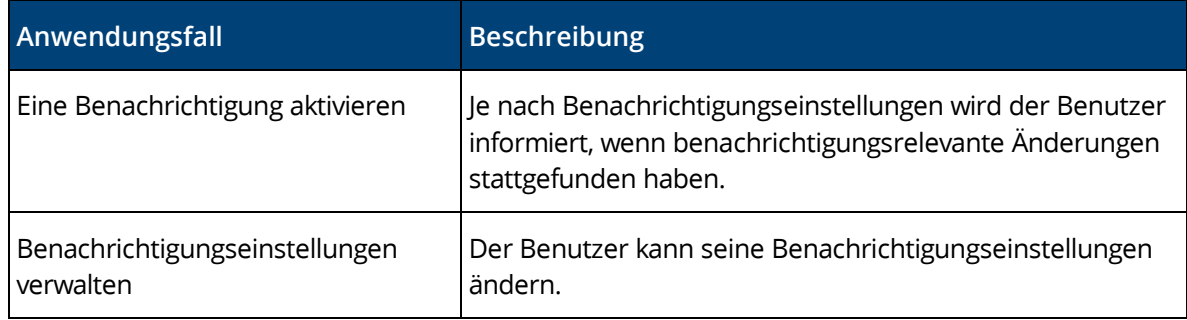

## <span id="page-12-1"></span>3.12 Berichte

Berichte können auf Basis vordefinierter Berichtsvorlagen generiert werden.

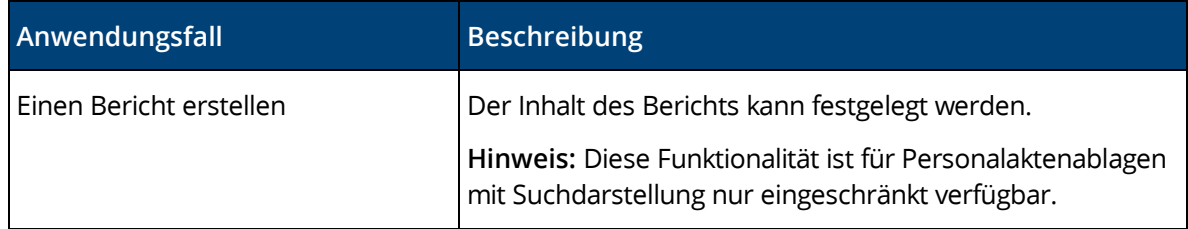

## <span id="page-12-2"></span>3.13 Suche

Finden statt suchen. Profitieren Sie von einer intuitiven Volltext-Suche.

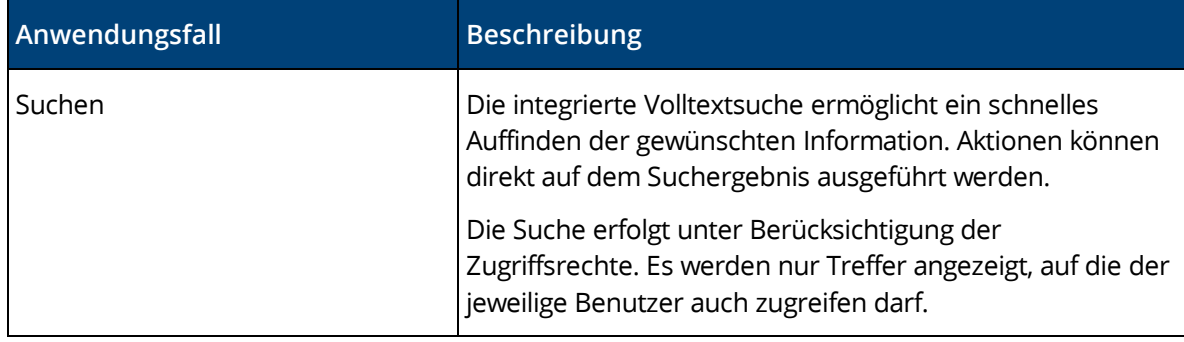

## <span id="page-12-3"></span>4 Leistungsumfang – Administration

In der Personalakten-Konfiguration bzw. Personalaktenablage können Einstellungen für das Verhalten der Personalakte vorgenommen werden. Diese Einstellungen umfassen:

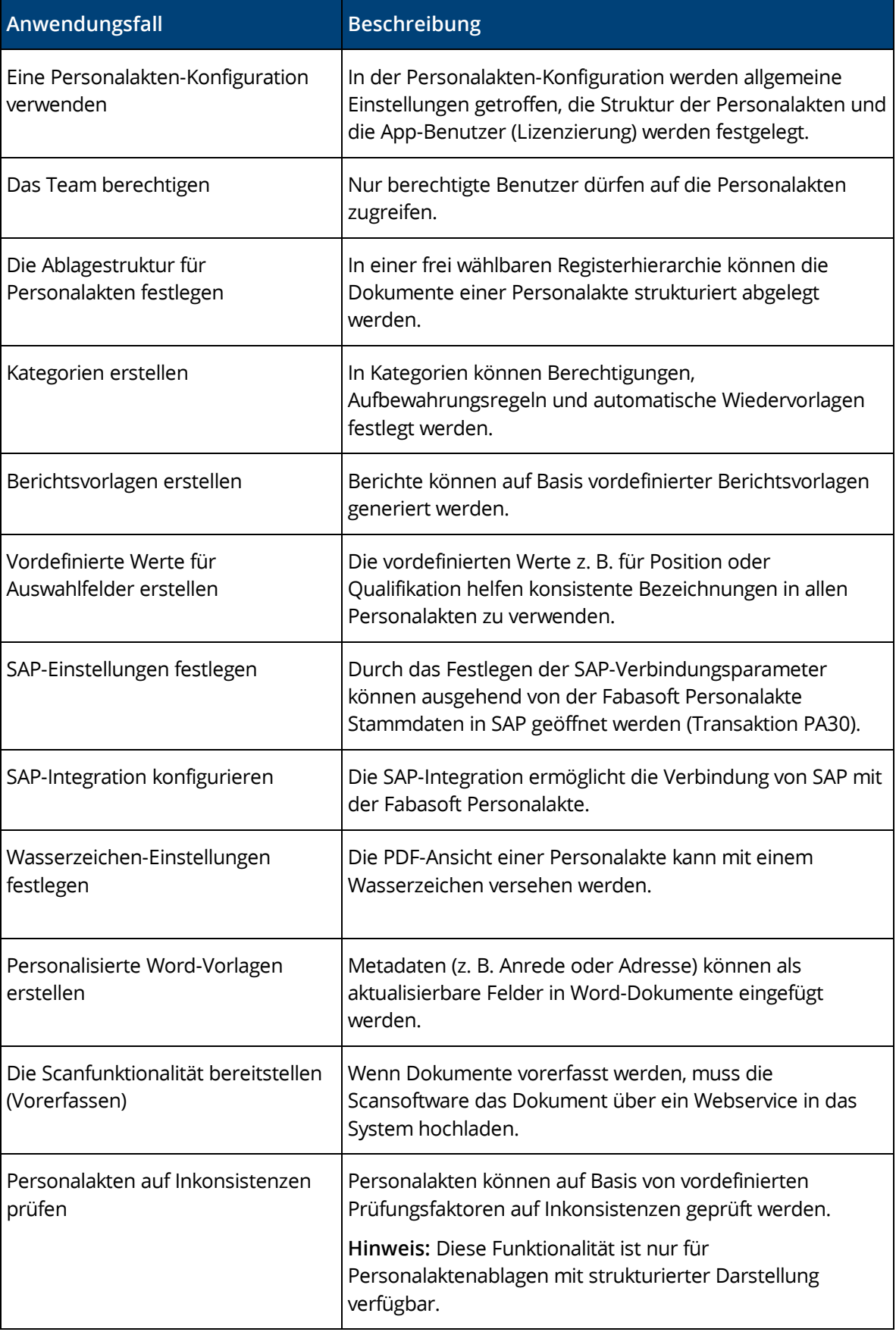

## <span id="page-14-0"></span>5 Leistungsumfang – Schnittstellen

Die Fabasoft Personalakte stellt für die Kommunikation mit Drittprodukten folgende Schnittstellen zur Verfügung.

## <span id="page-14-1"></span>5.1 Web-Schnittstellen

Die Personalakte ermöglicht Drittprodukten den Zugriff auf Personalakten über vordefinierte URLs bzw. Webservices. Personalakten können anhand der Personalnummer sowie der Benutzer-ID über eine vordefinierte URL beispielsweise in einem Webbrowser dargestellt werden.

Über Webservices können Dokumente hochgeladen, Personalakten erzeugt und ausgelesen werden.

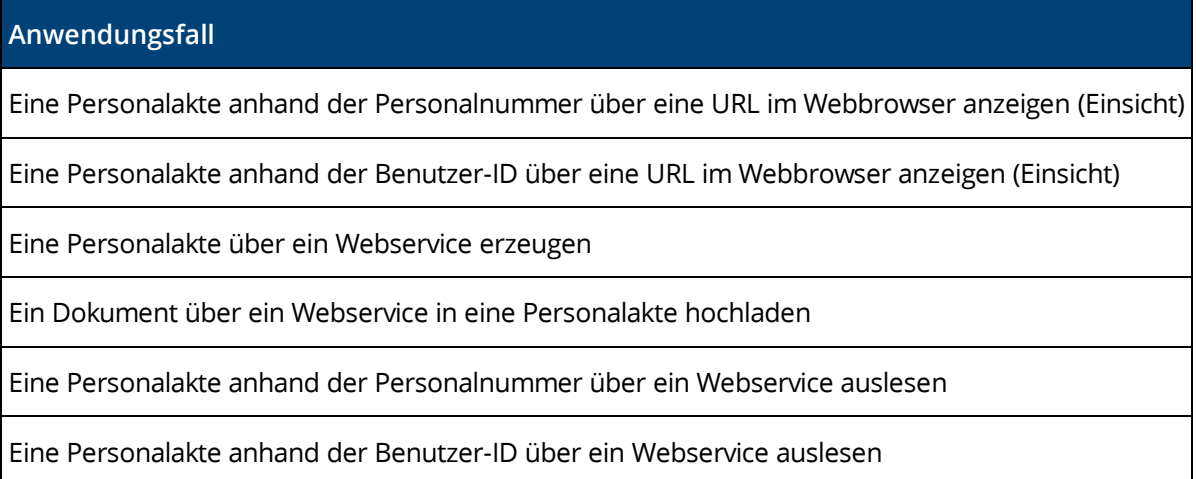

## <span id="page-14-2"></span>5.2 SAP-Schnittstelle

Die Stammdaten des aktuellen Mitarbeiters können über die Transaktion PA30 in SAP angezeigt werden. Voraussetzung ist, dass SAP-Steuerungsdateien (.sap) am Endgerät ausgeführt werden können.

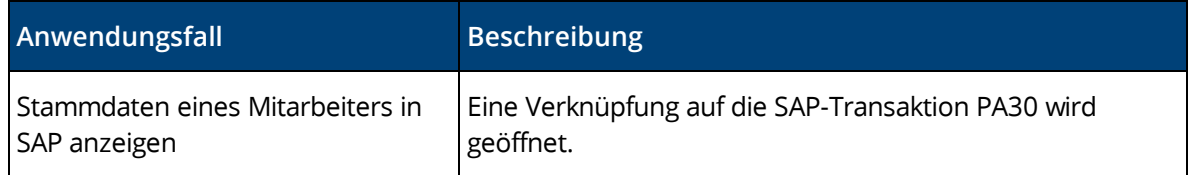

## <span id="page-14-3"></span>6 Leistungsumfang – Sicherheit

Die Fabasoft Personalakte erlaubt umfangreiche Sicherheitseinstellungen.

## <span id="page-14-4"></span>6.1 Zugriffsrechte

Die Verwaltung der Zugriffsrechte erfolgt standardmäßig durch das bei der Personalaktenablage definierte Team. Zusätzlich können mithilfe von Kategorien für Personalakten, Personalaktenregister und Dokumente feingranular Zugriffsrechte verwaltet werden.

Abgerundet wird das Sicherheitskonzept durch die Möglichkeit Aufbewahrungsregeln festzulegen und Einsichten zu definieren.

## <span id="page-15-0"></span>6.2 Nachvollziehbarkeit

Alle Zugriffe auf Personalakten, Personalaktenregister sowie auf Dokumente innerhalb einer Personalakte können in Form eines Audit-Logs nachvollziehbar protokolliert werden. Dabei kann zwischen lesenden und schreibenden Zugriffen sowie zwischen dem Zugriff auf Inhalte und Metadaten unterschieden werden.

## <span id="page-15-1"></span>7 Fabasoft Cloud

Die Fabasoft Personalakte basiert auf der Fabasoft Cloud. Somit gilt für die Verwendung der Fabasoft Personalakte zusätzlich zu dieser Softwareproduktinformation auch die Softwareproduktinformation "Fabasoft Cloud", die die Ihnen ebenfalls zur Verfügung stehende Basisfunktionalität beschreibt (siehe [https://www.fabasoft.com/spi\)](https://www.fabasoft.com/spi).

Alternativ kann die Fabasoft Personalakte auch auf der Fabasoft Private Cloud genutzt werden (siehe [https://www.fabasoft.com/spi\)](https://www.fabasoft.com/spi).

## <span id="page-15-2"></span>8 Technische Informationen

Informationen zu den Systemvoraussetzungen und den unterstützten Plattformen finden Sie im Dokument "Technische Informationen" (siehe [https://www.fabasoft.com/spi\)](https://www.fabasoft.com/spi).